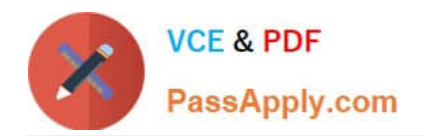

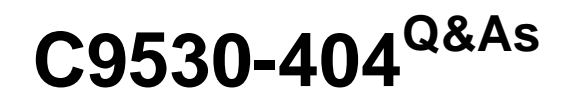

IBM Integration Bus V9.0 Solution Development

# **Pass IBM C9530-404 Exam with 100% Guarantee**

Free Download Real Questions & Answers **PDF** and **VCE** file from:

**https://www.passapply.com/c9530-404.html**

100% Passing Guarantee 100% Money Back Assurance

Following Questions and Answers are all new published by IBM Official Exam Center

**C** Instant Download After Purchase

**83 100% Money Back Guarantee** 

- 365 Days Free Update
- 800,000+ Satisfied Customers

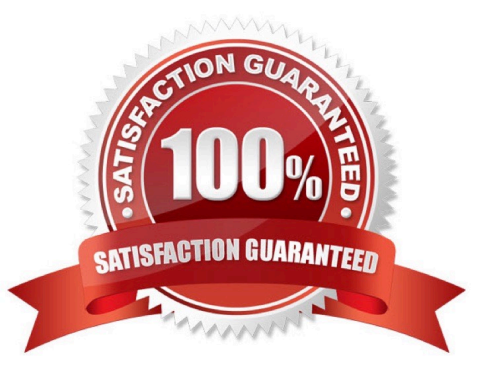

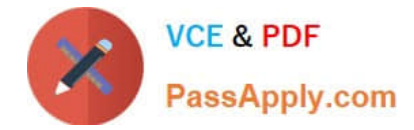

### **QUESTION 1**

A solution developer uses a JavaCompute node to implement the mapping in a message flow. As part of that mapping, the developer used a Java class from an external library. The class is defined to throw an exception.

How should the developer handle the exception in the JavaCompute node to capture the exception details and escalate to the default flow error handling?

- A. Create and throw a MbException.
- B. Create and throw a MbUserException.
- C. Create and throw a MbBrokerException.

D. Use the addNestedException method of the MbException class to escalate the exception.

Correct Answer: A

## **QUESTION 2**

A solution developer wants to use the message flow debugger to troubleshoot a problem with a deployed flow.

What steps must the developer do to prepare for a debug session from within the Integration Toolkit?

A. Launch the debugger by right clicking the integration server where the flow is deployed. Set Java debug port if not already configured. Add at least one breakpoint to the flow to be debugged. Edit Source Lookup Path and add a container to source lookup path.

B. Launch the debugger by right clicking the flow deployed. Set Java debug port if not already configured. Add at least one breakpoint to the flow to be debugged.

Edit Source Lookup Path and add a container to source lookup path.

C. Launch the debugger by right clicking the flow deployed. Set Java debug port from the command line. Add at least one breakpoint to the flow to be debugged. Edit Source Lookup Path and add a container to source lookup path.

D. Launch the debugger by right clicking theintegration server where theflowisdeployed. Set Java debug portif not already configured. Add at least one breakpoint to the flow to be debugged. Add a container to source lookup path.

Correct Answer: C

#### **QUESTION 3**

A solution developer is asked by a deployment team about options to deploy BAR files that provide just deployment capabilities.

Which option provides only deployment capabilities, and does not provide packaging capabilities?

- A. Commands on AIX
- B. Commands on Windows and Linux

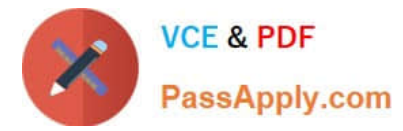

- C. IBM Integration web user interface
- D. Integration API and IBM Integration Explorer

Correct Answer: C

#### **QUESTION 4**

A solution developer is building an application that will receive an XML message on a WebSphere MQ queue. The application must validate the XML message and thentransform it into a fixed format message.

What must the developer create to support the application, using the IBM preferred way to model messages in IBM Integration Bus V9.0?

A. An XML Schema built from an example XML document and a DFDL schema that defines the fixed format file.

B. An XML stylesheet (xsl) built from an example XML document and a DFDL schema that that defines the fixed format file.

C. A MRM message definition file with an XML physical formatlayer and a Custom Wire Format (CWF) physical format layer.

D. A MRM message definition file with an XML physical format layer and aTagged/Delimited String (TDS) physical format layer.

Correct Answer: C

#### **QUESTION 5**

A company needs to implement a generic gateway application which accepts COBOLinput messages using WebSphere MQ transport. The first 15 bytes of each input message represents a common header for all messages. The 15 bytes header is used to determine the message type, length and routing information.

Which domain parser should the solution developer set in the input node to accomplish this?

A. MIME

B. BLOB

C. JSON

D. DataObject

Correct Answer: B

[C9530-404 VCE Dumps](https://www.passapply.com/c9530-404.html) [C9530-404 Study Guide](https://www.passapply.com/c9530-404.html) [C9530-404 Braindumps](https://www.passapply.com/c9530-404.html)